# **KI HPST**

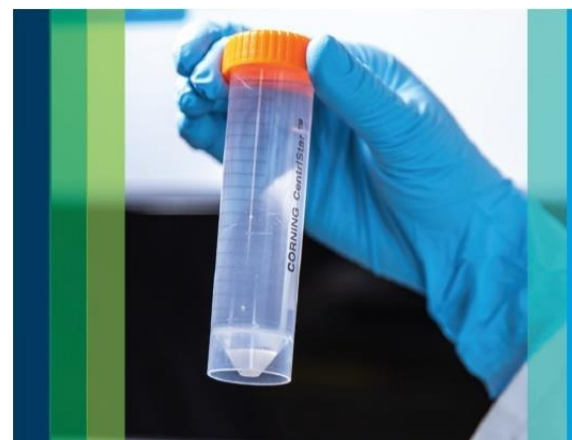

## **Agilent ICP-MS IntelliQuant Software**

Pro větší porozmění vzorkům a jistotu ve výsledky

#### **Agilent ICP-MS IntelliQuant:**

- Poskytuje náhled na celkové složení vzorků a umožňuje získat správné výsledky hned napoprvé

- Poskytuje informace o tom, co je v neznámých vzorcích a pomáhá tak s vývojem metody

- Pomáhá při řešení potíží v přípravě vzorků

- Automaticky se kalibruje a měření zabere jen 2 sekundy

- Identifikuje potenciální neznámé interference

## **Co je IntelliQuant?**

ICP-MS je výkonná a flexibilní technika nabízející vysokou citlivost a selektivitu. Je však často pohledem začínajících uživatelů vnímána jako technika komplikovaná a to z hlediska vývoje metod i z hlediska běžných rutinních měření. Je důležité mít důvěru v produkované výsledky a obavy o správnou interpretaci dat však na důvěře nikomu nepřidají. IntelliQuant je softwarová funkce pro přístroje Agilent ICP-MS a ICP-QQQ (verze 4.6 a novější) zabudovaná do softwaru MassHunter. IntelliQuant pomáhá uživateli vyhodnocovat naměřená data a poskytuje snadný a intuitivní náhled na vzorek. Využívá automatický záznam celého hmotnostního spektra každého vzorku. Měření trvá jen 2 sekundy a za tuto dobu se dozvíte většinu o svém vzorku. V kombinaci s He kolizním módem poskytuje IntelliQuant nejpřesnější možná data. Takto získaná data poté IntelliQuant využívá k poskytnutí celkového náhledu na složení vzorku, který vám může dát jistotu ve Vaše kvantitativní výsledky. V náhledu zjistíte:

- Prvkové složení každého vzorku prostřednictvím periodické tabulky
- Odhad celkového obsahu pevných látek v každém vzorku
- Informace o možných interferencích a nesprávné přípravě vzorku.

#### **Komplexní náhled na Vaše vzorky**

IntelliQuant zvýší důvěru ve Vaše výsledky tím, že Vám poskytne semikvantitativní data o každém měřitelném prvku ve vzorku, včetně těch prvků, které nejsou obsaženy ve Vašich běžných kalibračních roztocích. Tato data jsou obzvláště užitečná, pokud máte analyzovat zcela neznámé vzorky, při odhalování problémů s kontaminací nebo při odstraňování problémů s kvalitou dat (např. nevyhovují data z měření QC vzorků).

IntelliQuant může použít jakákoliv záznam hmotnostního spektra shromážděný pomocí funkce QuickScan (včetně dat QuickScan ze starších verzí ICP-MS MassHunter).

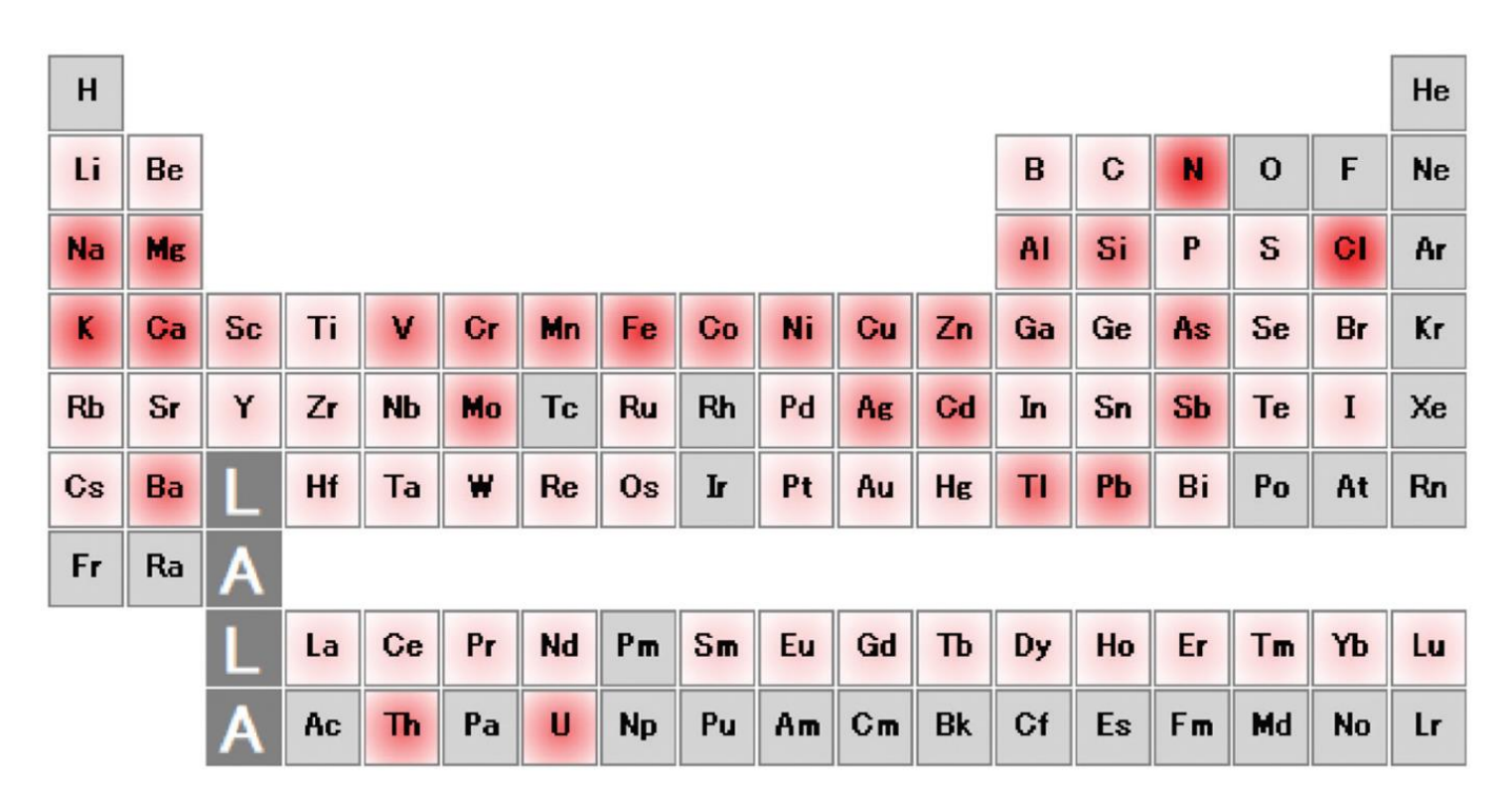

**Obrázek 1.** Náhled IntelliQuant na periodickou tabulku vzorku odpadní vody. Intenzita barvy označuje relativní koncentrace prvků ve vzorku, tj. Čím tmavší červená, tím vyšší je koncentrace daného prvku.

IntelliQuant vyhodnocuje hmotnostní spektrum každého vzorku. K výpočtu semikvantitativní koncentrace všech měřitelných prvků ve vzorku používá databázi ionizačních účinností i informací o izotopech. Výsledky jsou vizualizovány v podobě snadno srozumitelné periodické tabulky. Zobrazení v tabulce prvků je barevně rozlišené. Zobrazuje relativní koncentrace každého prvku ve vzorku - včetně prvků, které nejsou zadány ve Vaší kvantitativní metodě. Interní standardy a "neměřitelné" prvky, jako jsou plyny a radioizotopy, nejsou zahrnuty do vyhodnocení.

Zobrazení pomocí tabulky prvků je užitečným nástrojem pro:

- Rychlý a jednoduchý přehled relativních koncentrací všech prvků ve vzorku
- Nalezení problémů s přípravou vzorků jako např. nedostatek Cl ve výsledcích může poukazovat na opomenutí přídavku HCl při přípravě vzorků.

## **Automatická kalibrace**

IntelliQuant automaticky kalibruje odezvu přístroje, takže není třeba příprava žádných dalších standardů nebo nastavování metod. Vybere vždy vhodné kalibrace a interní standardy z Vašich kvantitativních měření a automaticky aplikuje tyto roztoky na IntelliQunt analýzu, takže není nutná žádná akce od uživatele.

#### **IntelliQuant pro optimalizaci metod**

Jak je znázorněno na obrázku 1, IntelliQuant může graficky zobrazit relativní koncentrace všech prvků přítomných ve vzorku. Tyto informace lze použít během vývoje metod k určení ředících faktorů i jako vodítko pro správný rozsah kalibrace každého prvku.

#### **Identifikace možných interferencí**

IntelliQuant zkoumá celé hmotnostní spektrum, aby pro každý prvek určil, zda je možné jeho ovlivnění matricí vzorku. QC vzorky nemusí nutně napodobovat neznámou matrici a nemohou tak identifikovat konkrétní problém, který se může v daném vzorku vyskytnout. IntelliQuant se chová jako QC každého vzorku. Napomáhá uživateli s identifikací možných problémů ve kvalitě dat a uživatel tak pro získání správných dat nemusí být ICP-MS expert.

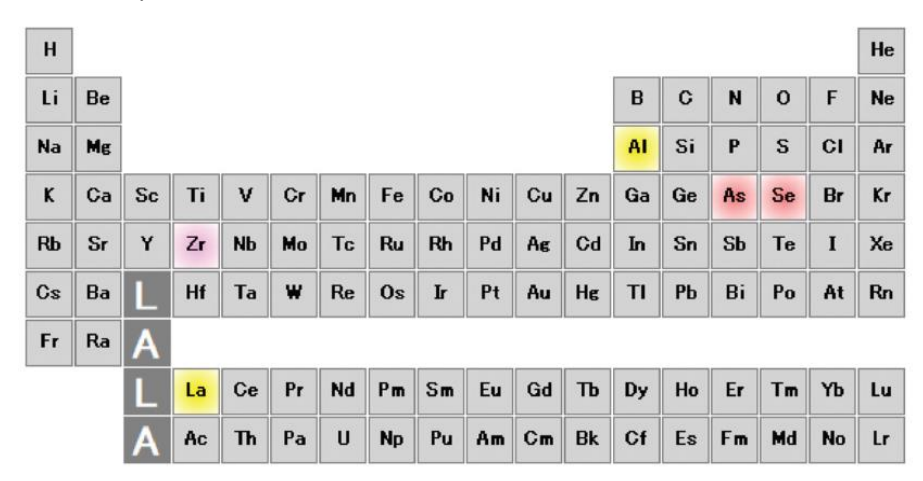

**Obrázek 2.** IntelliQuant může identifikovat potenciální interference analytů sceeningem celého hmotnostního spektra a výpočtem možných interferencí. Ty se poté zobrazí jako snadno pochopitelné barevně označené zvýraznění v periodické tabulce. V tomto příkladu žluté stínování označuje možné interference oxidů a růžové označuje možné interference argidů - sloučenin Ar s dalšími prvky. Další typy interferencí jsou obdobně odlišeny dalšími barvami.

### **Zjistěte chyby při přípravě vzorků**

Nepřidání správné kyseliny během přípravy vzorku může vést k nedostatečnému rozkladu vzorku nebo špatné stabilitě prvků. To vede k nesprávným výsledkům. IntelliQuant lze použít k identifikaci problémů s přípravou vzorků. Může identifikovat prvky jako např. chloridy z HCl.

Jak je znázorněno na obrázku 3, IntelliQuant identifikoval, že Cl je ve vzorku povrchové vody přítomen v relativně nízké koncentraci. To bylo pravděpodobně způsobeno tím, že při přípravě vzorku nebyla přidána HCl. Výsledky rtuti a cínu jsou kvůli této chybě falešně nízké. Chlorid není při běžných ICP-MS analýzách běžným analytem a tuto chybu by bez IntelliQunatu bylo možné snadno přehlédnout.

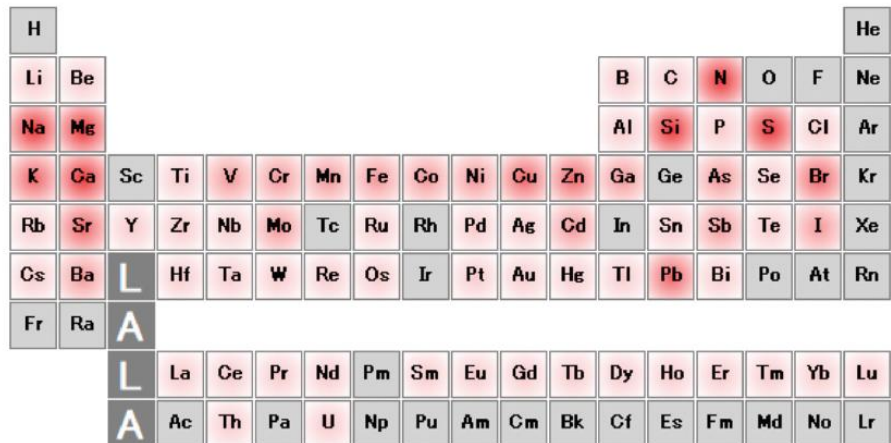

**Obrázek 3.** Tento vzorek povrchové vody byl nesprávně připraven. Cl je zjevně v nízké koncentraci, což naznačuje, že během přípravy vzorku nebyla přidána HCl, čehož výsledkem jsou nižší výsledky pro Hg a Sn.

## **Určení hladiny pevných látek ve vzorku**

IntelliQuant zahrnuje kalkulaci celkového obsahu pevných látek v matrici. Poskytuje tak přehled o obsahu pevných látek v každém vzorku. Výpočet nezahrnuje do kalkulací plyny nebo kyselinotvorné prvky, jako je Cl, což zajišťuje přesnější výsledek. Znalost obsahu pevných látek ve vzorku umožňuje vhodná ředění a optimalizaci parametrů metody. Znalost obsahu pevných látek v matrici je také užitečná při hledání řešení falešně nízkých výsledků, které mohou být způsobeny matricovými efekty.